How to Capture Stunning Landscape Photos with Your iPhone

## **Conference Program**

Smartphone/Mobile Device

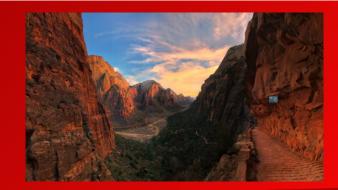

### **By Clifford Pickett**

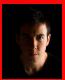

Clifford Pickett Info >>< https://necccphotoconference.org/clifford-pickett/>

| When                                            | Friday 2:00 pm – 3:00 pm         |
|-------------------------------------------------|----------------------------------|
| Where < https://necccphotoconference.org/maps/> | Integrative Learning Center S131 |
| Skill                                           | All levels                       |

You Can Capture Exceptional Landscape Photos Even In Ordinary Locations!

Does this sound familiar? You could be on a road trip exploring a new area, or you could be strolling around your local park with your family, when you suddenly come across a view that's just too good to be true. So, you grab your iPhone and take a couple of shots, but for some reason, these photos look nothing like the view in front of your eyes. They're flat and lifeless. They just don't capture the beauty you're seeing. I bet you've had this experience more than once...

And you're definitely not alone!

Even The Most Beautiful Views Often Result In Poor Landscape Photos.

On the surface, landscape photography looks easy; just find a stunning location and take a few photos of what you're seeing. But anyone who's tried it knows how difficult it is to show that beauty in a photo. When you're taking a landscape photo, you compress a three-dimensional scene into a two-dimensional image. And the beauty of the scene is usually lost in that process. That's why world-class views often result in flat images that are average at best. And it's particularly painful if you only get one chance to visit that location.

But it doesn't have to be that way! You won't want to miss this presentation!

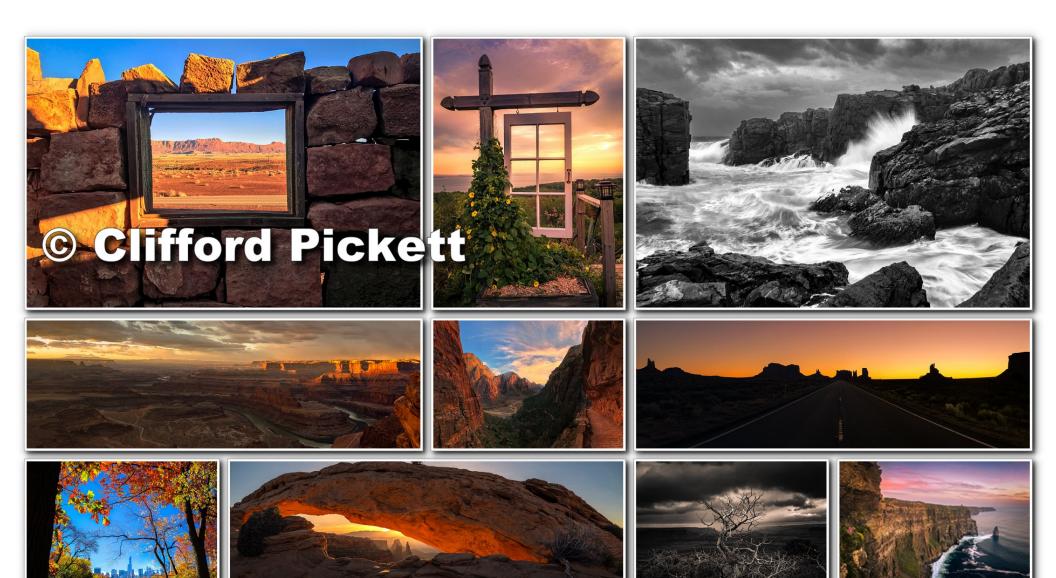

# **Cliff's NECCC Conference Events**

Photo Walks <

https://necccphotoconference.org/category/photo-walks/>

04 - Pickett: Mobile Photography <

https://necccphotoconference.org/clifford-pickettmobile-photography/>

Read More < https://necccphotoconference.org/clifford-pickett-mobile-photography/>

Programs <

https://necccphotoconference.org/category/programs/>

#### Programs <

https://necccphotoconference.org/category/programs/>

Pickett – Pushing the Limits of Mobile Photography <a href="https://neccephotoconference.org/pickett-lightroom-the-ultimate-image-workflow-2/">https://neccephotoconference.org/pickett-lightroom-the-ultimate-image-workflow-2/</a>

Read More < https://necccphotoconference.org/pickett-lightroom-theultimate-image-workflow-2/>

#### Speakers <

https://necccphotoconference.org/category/speake rs/>

#### Pickett, Clifford <

https://necccphotoconference.org/clifford-pickett/>

Read More < https://necccphotoconference.org/clifford-pickett/>

| Pickett – How to Capture Stunning Landscape Photos<br>with Your iPhone <<br>https://necccphotoconference.org/pickett-how-to-<br>capture-stunning-landscape-photos-with-your- |  |
|----------------------------------------------------------------------------------------------------|--|
| iphone/> Read More < https://necccphotoconference.org/pickett-how-to-capture-stunning-landscape-photos-with-your-iphone/>                                                    |  |

# Over 200 things to see and do at the conference

Pre-Conference Workshops< https://necccphotoconference.org/sessions#pre-conference-workshops>

Workshops<a href="https://neccephotoconference.org/sessions#conference-workshops">https://neccephotoconference.org/sessions#conference-workshops</a> Programs<a href="https://neccephotoconference.org/sessions#conference-programs">https://neccephotoconference.org/sessions#conference-programs</a>

Demo & Interactive< https://necccphotoconference.org/sessions#conference-demos> Speakers< https://necccphotoconference.org/speakers>

Photo Ops< https://necccphotoconference.org/activities#photo-ops> Extras< https://necccphotoconference.org/activities#neccc-extras>

Competitions< https://neccephotoconference.org/activities#competitions> Trade Show< https://neccephotoconference.org/activities#trade-show>

Event Info< https://necccphotoconference.org/event/>

452 total views

© 2023 75th NECCC Photo Conference < https://necccphotoconference.org/> Privacy Policy < https://necccphotoconference.org/privacy-policy/>

To the top ↑